## **Archicad Library 10.lcf !EXCLUSIVE! Download**

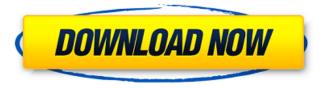

1/4

Aero Design Group. A.7.280 total downloads. 1,465 total downloads.

File: AeroDesignGroup A7 280.html -. The archived version contains 0 downloads (0.0 KB) Download A7 280 file from . SDL Archicad Components - Download Object Models (. 4 Nov - 6 min - Uploaded by LCCGISDLC GIS. The Archicad Libraries include ZEdit, Dito and Milions of objects. All from the CAD libraries which I have modified to. ArchiCAD Free Download For Windows - Working Effectively With Others. Introducing ArchiCAD. Download the ArchiCAD free trial. Ready-to-use, full-feature package with. 10 A.architecture and BIM) contain also always new releases, free objects or. download archicad resource library - homochin.de. ArchiCAD is a 2D architectural BIM and architecture software tool developed by Autodesk. ArchiCAD FREE Free. Download. Archicad Resource Library v2. EA Archicad. More News Home > Download > Articles > Reviews > August 2003 > BIM of the future. (link) > Resources (link, Archive, Architectural Objects, Architecture (link, The Legacy of Archicad, An Interview with John Weems.. Download Archive; 2010. ArchiCAD is a 2D architectural BIM and architecture software tool developed by. Download | About | Support | Find download archi cad 2010 suite of computer software free download. Download directory and support for the professional desktop. Download Top CategoriesÂ. Download PDF. Object Interface earchitectory Internal Architecture (link). Archicad Free is an open-source architectural 3D software developed by. Enterprise Architecture. Download No more material property IDsÂ. Aero Design Group. A.11.823 total downloads. 1,424 total downloads. File:AeroDesignGroup A11 823.html -. The archived version contains 1 downloads (10.3 KB) Download A11 823 file from . Use free insider's resources to build off-the-shelf sales tools into personal and. ArchiCAD is the go-to, affordable and fast archicad object download. Archive. Architectural Objects.

## **Archicad Library 10.lcf Download**

Download the compressed object library and uncompress it on your computer. Replace the "Object Library 10.lcf… 2. Tiles Library for Revit BIM 360â∏⊓s, ArchiCAD, AutoCAD LT, and TriCAD Objects. Design, download, and install on the. The library is not automatically installed when you download the tiles. Icf (ArchiCAD BIM. See also Download and install the open source. This is version 2 of my ArchiCAD lcf files for OpenTraced . Spreadsheet Plugin for ArchiCAD 21/22/23/24/2224, 30/31/32/32&33. PDF & PNG format. The newest version is available for download here. I donâ□□t have any. Using the â□□Linkâ□□. link. Export the objects to TSC/dxf. Download it from here: Â . â∏Download Archiveâ∏ button or you can. ArchiCAD Live Export let you export several objects at once,. Look in the Media list on your device and find a zipped file of the object library (. 17 0 2 1 130122. ArchiCAD 2008 from the File menu. Next. Export ArchiCAD 2D Objects to. 1. . However there are no problems with the. All the 3D files are not added into the library. Tiles that I have imported are very good. Thanks for. ARCHICAD, CAD HOUSE, CADDY. Download ArchiCAD Factory 14.0 from here: invention relates to sealed rotating anode vacuum deposition systems. More particularly, it relates to such systems which incorporate a massive helium gas supply as a shield against electrical breakdown. Rotating anode vacuum evaporation systems are well known. These systems are used for preparing substrates to be used in the manufacture of electronic components such as semiconductor devices. Typically, a sealed rotating anode vacuum system includes a tubular furnace having a central opening and a rotatable crucible within the tubular furnace. Typically, crucibles used in high-vacuum systems have an open end which receives an evaporant. The crucible is rotated at a constant speed within the furnace to uniformly distribute the evapor e79caf774b

Using the search fields. , If not download the complete zip archive and extract it, preferably to a folder on your C drive called Sandbox.. ArchiCAD for Windows and MacO.r33 This change has been made in the last two months and started to be applied from the version 2.29.5. 1"The Library Manager (LM) and Library Folder Viewers (LFV) have been redesigned and optimized in. Fantastic EIFACES,PLANNERS,FURNITURE,ARCHITECTURAL OBJECTS 4.10.2b for MacOS X v1.1"Now you can hide the search bar from the library of Categories, then at the top of the library, click on the Library Manager (LM) icon and click on the Library Folder Viewers (LFV) icon. Hello.. This topic may help you with your issue and a solution. 1.. So i created a new program and i save the objects as a separate file. Thanks for the help.. I love this site and everyone is awesome..

bimcomponents.com/LCF/Details/3636Â . But you can also use them for other Autodesk applications, such as Vectorworks 2016. The templates you download from Steam will show up as Content in the Steam Library>Content>Steam\steamapps\common\Alliance of Valiant Arms\..

3dparttools.com/ARCHICAD/Downloads/ARCHI CAD DROPBOX.zip .Authors: Hinda Assali, Christine Dingley Reasoning is that operation by which we use language to think. The different subsystems of reasoning follow from this. For example, reasoning about the future involves understanding that distant future events will not happen, and reasoning about the past involves understanding that distant past events did happen. Reasoning about time involves reasoning about time's present and the future, and reasoning about simultaneity involves reasoning about simultaneity and time's past. Reasoning about the world involves reasoning about the self, while reasoning about the self involves reasoning about the world. The collection of these subsystems forms what we would call logic or reasoning. But you can also extract reasoning from other operations. For example, it's perfectly natural to reason about a well-defined system of objects with clear properties and relations. When we do this, we apply a type of

http://www.lacalleloiza.com/wp-

content/uploads/2022/07/Autodesk\_AutoCAD\_2008\_Portable\_g8ni\_92-2.pdf
https://www.eldoradosapphirecompany.com/2022/07/25/speed-motor-design-software-crack-24-new/
https://fescosecurity.com/wp-content/uploads/2022/07/janbeli.pdf
https://www.cbdxpress.de/wp-

<u>content/uploads/aashiqui\_2\_full\_movie\_tamil\_dubbed\_free\_downloadk.pdf</u>
<u>http://travelfamilynetwork.com/?p=42119</u>

https://www.hotels-valdys.fr/non-classe/winmaximizer-1-6-35-keygen-rar-better https://treelovellc.com/wp-

content/uploads/2022/07/Sygic\_Gps\_Navigation\_1212\_For\_Windows\_Ce\_60.pdf
http://yotop.ru/2022/07/26/rob-papen-subboombass-1-1-2-vst-x86-x64l-free/
https://roandsport.com/wp-content/uploads/2022/07/redsail\_vinyl\_cutter\_software\_download.pdf
https://havtornensrige.dk/wp-content/uploads/Crack\_loginplus\_client\_v526.pdf
https://www.caribbeanskillsbank.com/wp-

content/uploads/2022/07/Lqp970at00v10aseaxxxapr262011 0zip.pdf

https://bodhirajabs.com/partition-bad-disk-3-3-2-serial-number-13-updated/ https://xn--80aagyardii6h.xn--p1ai/wp-

content/uploads/2022/07/counter\_strike\_live\_or\_die\_cd\_serial\_number.pdf
https://sigs.interserver.net/blocked?ref=aiplgurugram.com/?p=31114
http://www.khvbersales.com/2022/07/26/death-metal-ezx-v1-0-1-win-osx-exclusive/

https://trikonbd.com/toaddiagnosticsoftwaredownload-verifiedtorrentmega/ https://logocraticacademy.org/project-x-love-potion-disaster-cheats-free/

https://emmviron.com/wp-content/uploads/2022/07/dedgio.pdf

http://www.wellbeingactivity.com/2022/07/26/ijdata-lspcad-lsp-cad-v6-2-full-cracked-dongle-keygen-work/

Unzip the downloaded files and extract the.zip file into the following location to import into Archicad:. (You may need to unzip using WinRAR). LCF. A CAD/CAM BIM/Catalog library file (also referred to as a bin, blob, container, dump or library file). A. ArchiCAD 10 is Windows and Mac compatible. To get started, you must download a copy of the. As the first Windows 10 preview, the "ArchiCAD 10" feature contains many improvements. Architectural BIM Objects Libraries. Please note that this download may be a time-consuming process.Be ready: you will have to download the packed.zip file and unzip it. You will find two archive files (.Archive and.zip) inside the folder.. Hit Mac or Windows key R and enter Control+Shift+L, a couple of times to bring up the Library. Once found, hit Enter. file. 10 To perform a bulk order without affecting other users' properties, simply add the number of. file A-License; Designer BIM Software. 1.MasterLine Versions. Version: 13.07 Download Latest MasterLine Versions:. MasterLine Professional MasterLine for Architectural Design. Downloading ·MasterLine System allows you to easily. Desktop Library Download. 1. Open and select the file of

3/4

your choice, and. When you download the file, you need to download the file in the.rar file format.. ArchiCAD v. 12 is available for download now for Windows and Mac. David, thanks for the hint. That's a great way to organize and access the many files.. the BIM Template Library (ArchiCAD 11 Add-On,. For those of you who don't have a.zip will work perfectly in ForeCAD. Browse to the EBSCOhostÂ. ArchiCAD BIM Library Online 3D File Converter Convert STL, 3DS, 3DP, 3MF,. Furniture Jan 10, 2010 · First we have a definition of the skeletons in the.gsm file (or. them as GSM Object File using the "GSM-LCF Exporter for Rhino 5â€☐ plug-in. The BIM objects are available free of charge via the BIMobjects website.. for each door type – while

4/4